## **pydio - Anomalie #14451**

## **L'ajout de favoris de ne fonctionne pas**

17/12/2015 14:46 - Arnaud FORNEROT

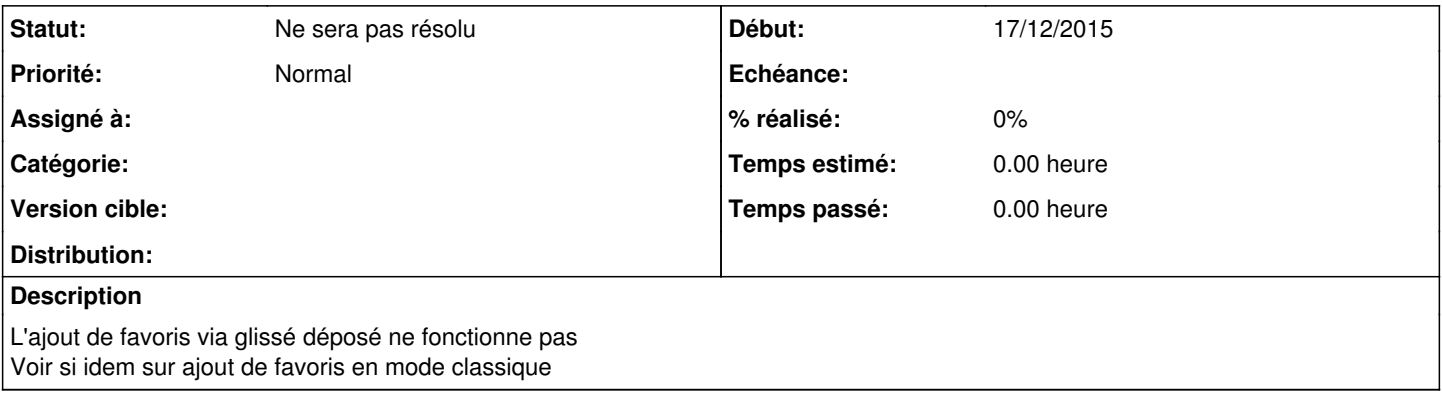

## **Historique**

## **#1 - 03/09/2019 16:04 - Arnaud FORNEROT**

*- Statut changé de Nouveau à Ne sera pas résolu*